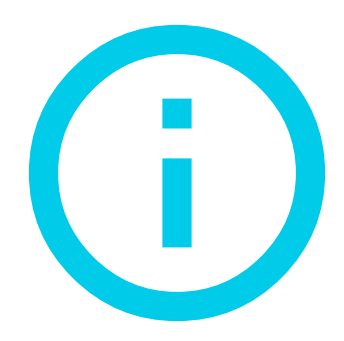

## Do not print this page

To view your printing options, return to the document and click the print option in the menu in the top right corner of the page.

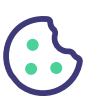